## Cisco 7965 IP Phone Quick Reference Guide

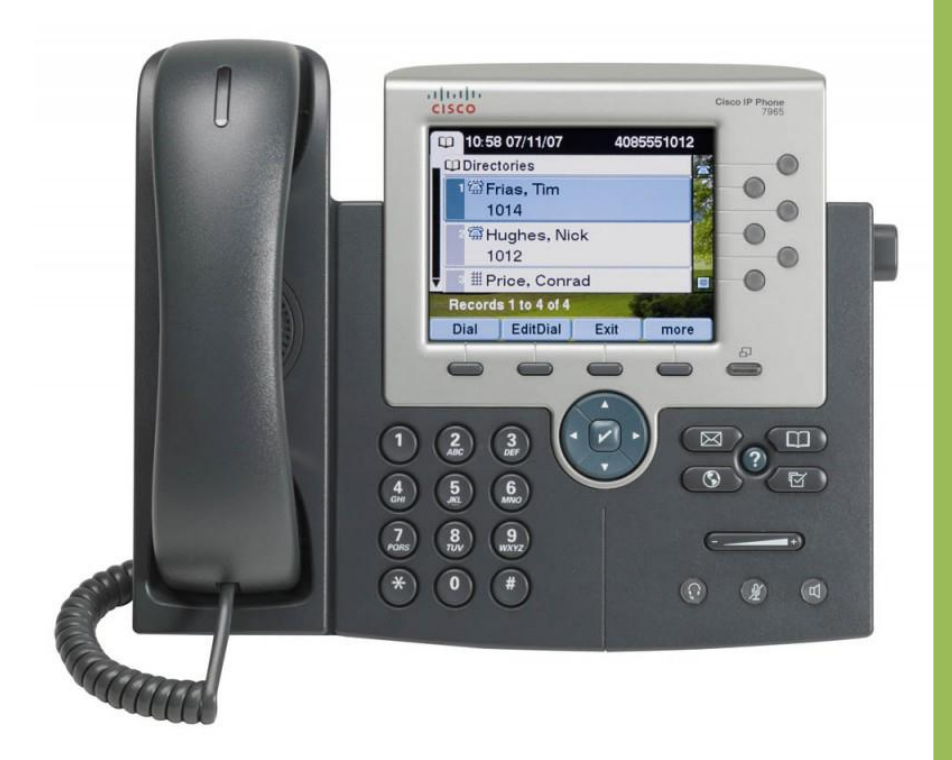

University of La Verne: Networks and Unified Communications

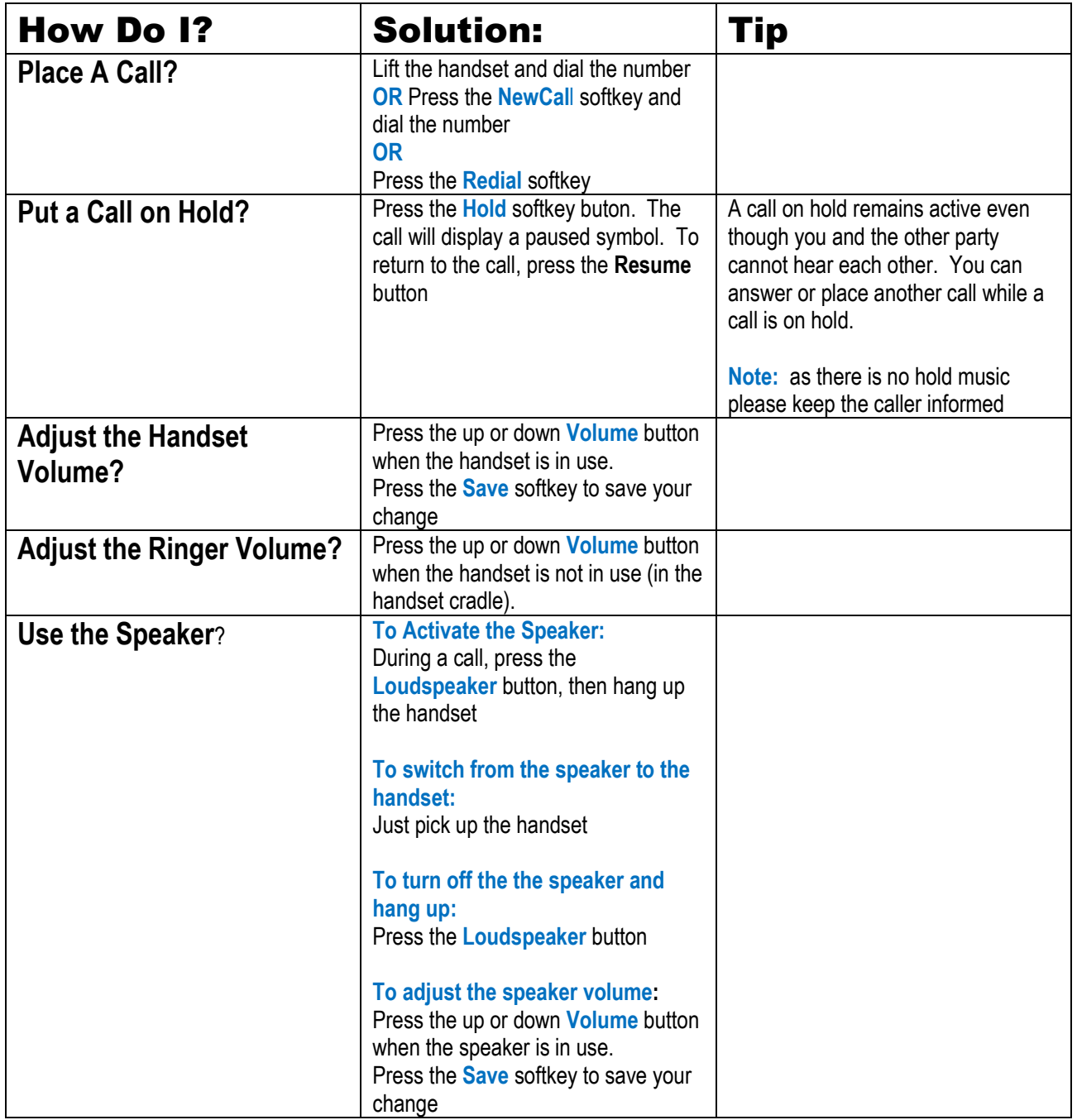

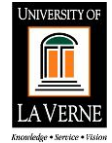

## University of La Verne How Do I Cisco Phone 7965

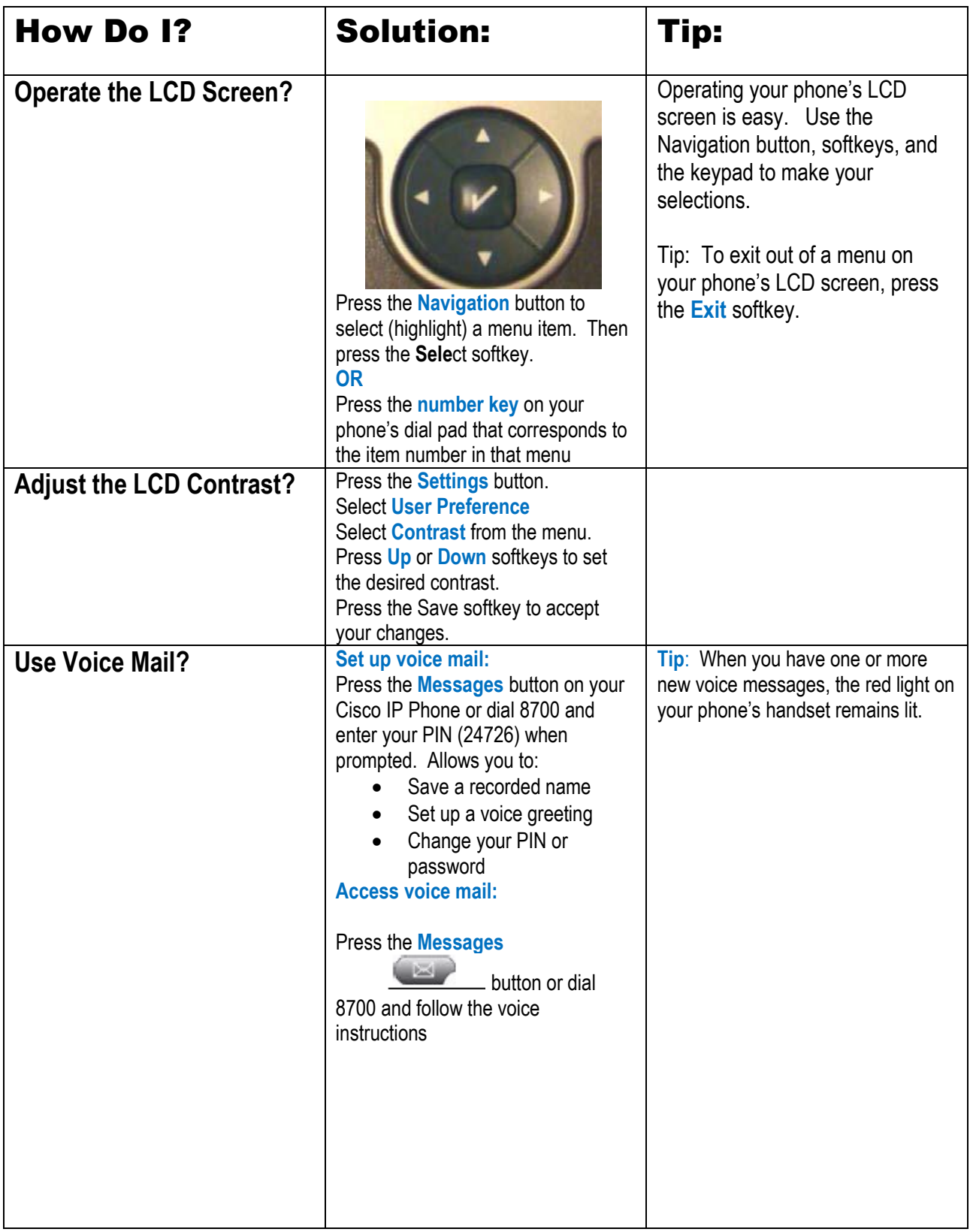

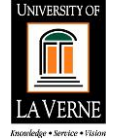

## University of La Verne How Do I Cisco Phone 7965

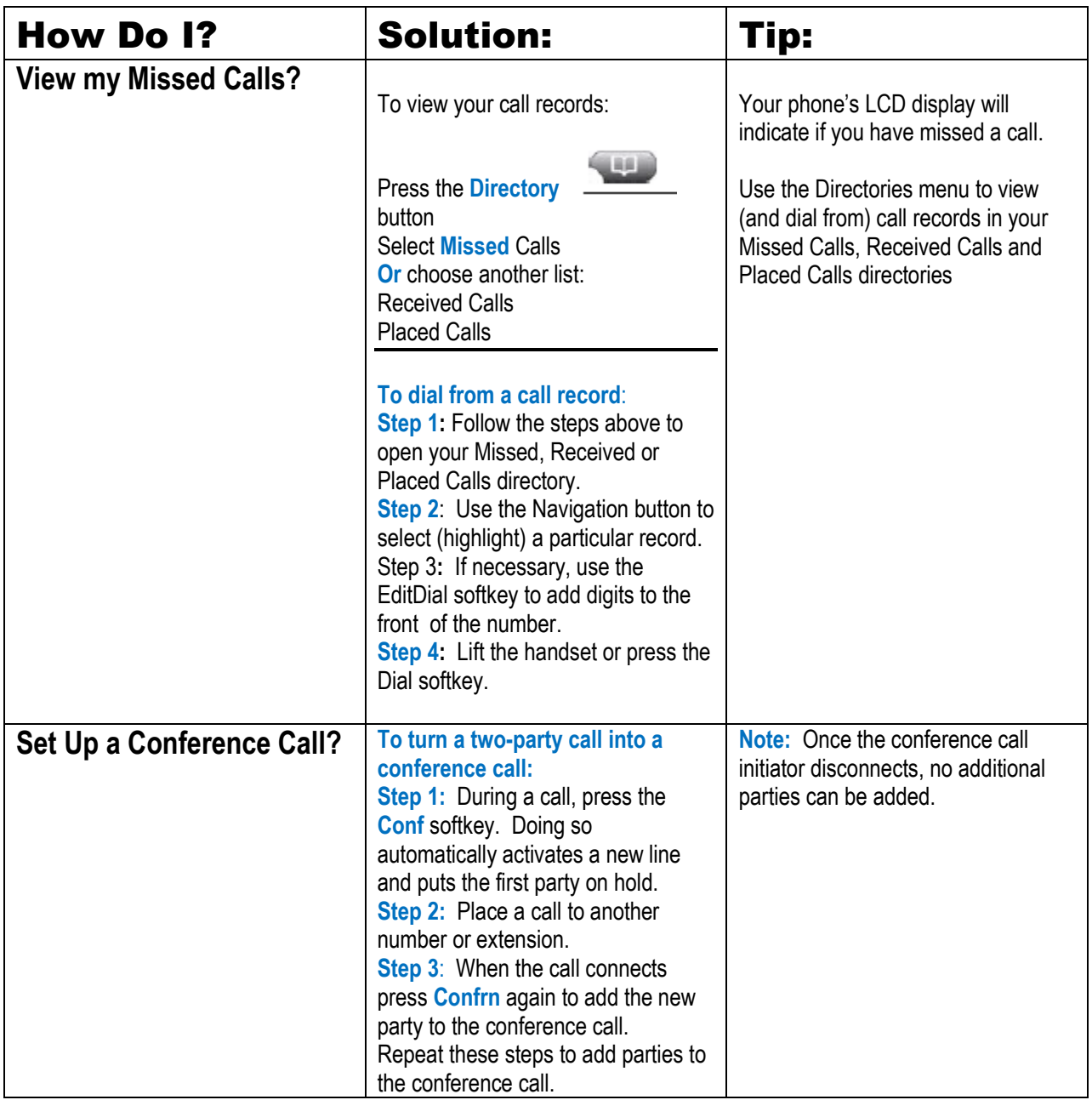

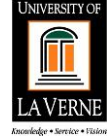

## University of La Verne How Do I Cisco Phone 7965

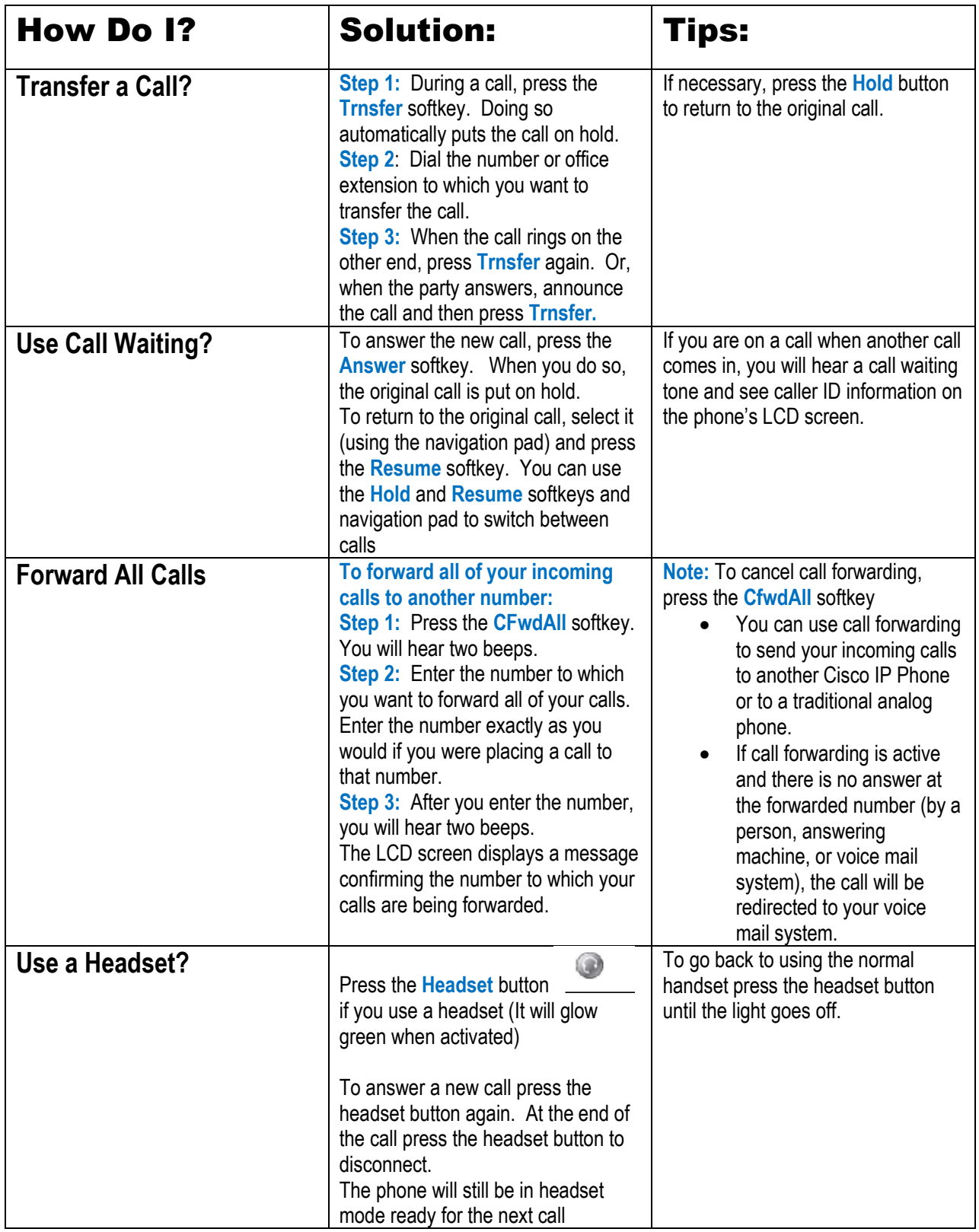

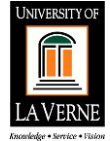

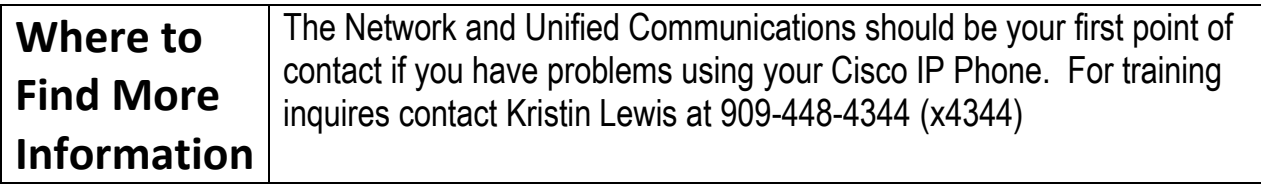

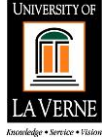